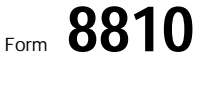

Internal Revenue Service

## Corporate Passive Activity Loss and Credit Limitations **LOMB No. 1545-1091**

© **See separate instructions.**

© **Attach to the corporation's tax return (personal service**

**corporations and closely held corporations and closely held corporations only).**<br>Internal Revenue Service **Corporations and closely held corporations only).** 

Name **Employer identification number**

<u> 뒤(0</u>

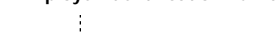

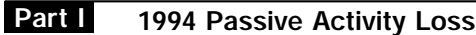

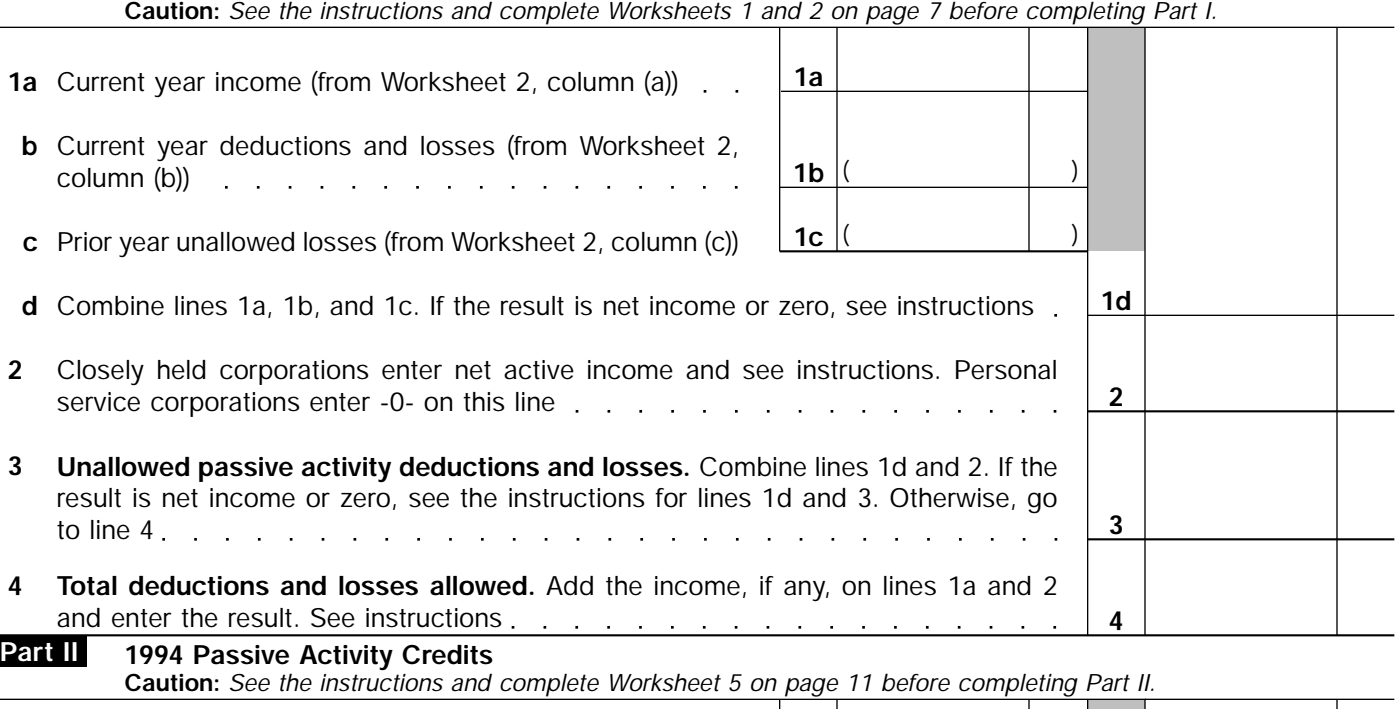

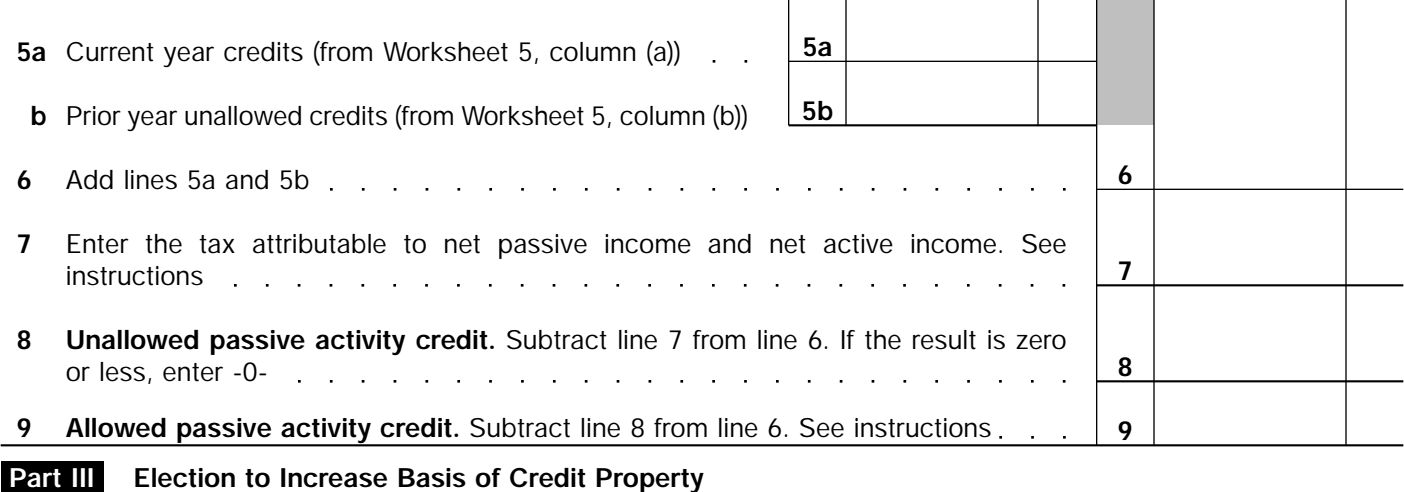

**10** If the corporation disposed of its entire interest in a passive activity or former passive activity in a fully taxable transaction, and it elects to increase the basis of credit property used in that activity by the unallowed credit that reduced the property's basis, check here  $\Box$   $\Box$   $\Box$   $\Box$   $\Box$   $\Box$   $\Box$ **11** Name of activity disposed of © **12** Description of the credit property for which the election is being made © **13** Amount of unallowed credit that reduced the property's basis  $\ldots$   $\ldots$ **Form 8810** (1994)

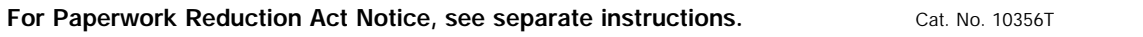